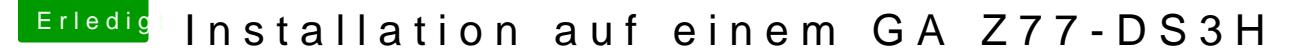

Beitrag von kuckkuck vom 15. August 2018, 23:30

## [Zitat von VAN](https://www.hackintosh-forum.de/index.php/Thread/37825-Installation-auf-einem-GA-Z77-DS3H/?postID=435012#post435012)TOM

bin ins recovery bios doch reingekommen macht gerade seine wiederherstel

Hatte in dein BIOS den neuen Reconnect Driver von cecekpawon gep Problem gewesen sein.

Ich habe in der Zwischenzeit alles vorbereitet für einen Test mit:

- ApfsJumpStart frisch aus dem Apple ROM extrahiert
- AppleLoadImage von cecekpawon kompiliert
- PartitionDXE von dem neuesten Clover Paket zu ffs umgewandelt

Eine weitere Möglichkeit wäre die Nutzung des F9 ROMs für dein GA-Z77-I Probleme mit dem NVRam haben... [@VANTO](https://www.hackintosh-forum.de/index.php/User/2664-VANTOM/)EM auchst du bestimmte Settings zu CSM im BIOS?

## [Zitat von VAN](https://www.hackintosh-forum.de/index.php/Thread/37825-Installation-auf-einem-GA-Z77-DS3H/?postID=435014#post435014)TOM

soll ich das Bios nochmal probieren? oder lieber nicht?

Bitte nicht